URL

https://www.pref.tochigi.lg.jp/i02/pref/nyuusatsu/sankashikaku/tebiki4.html

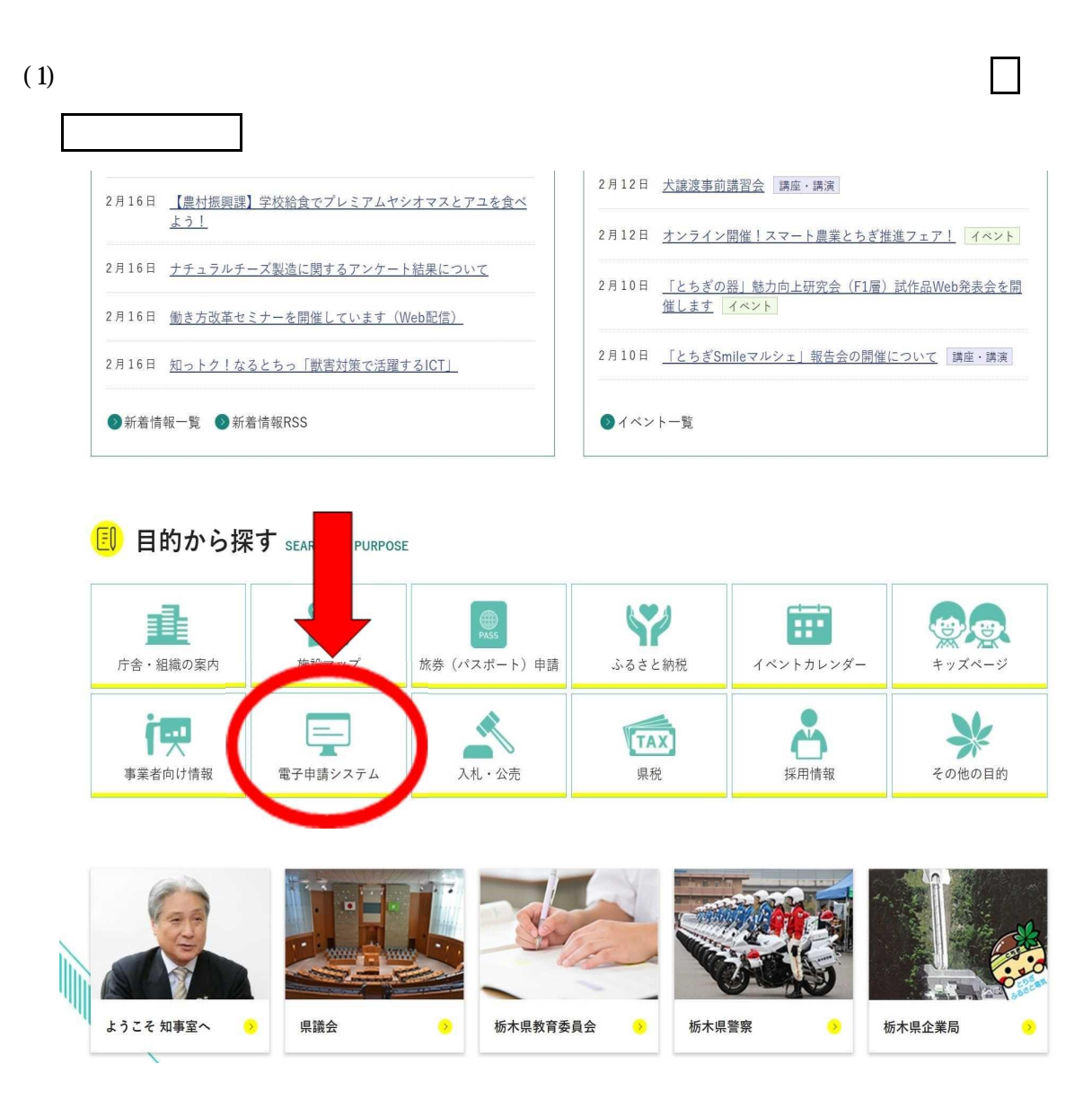

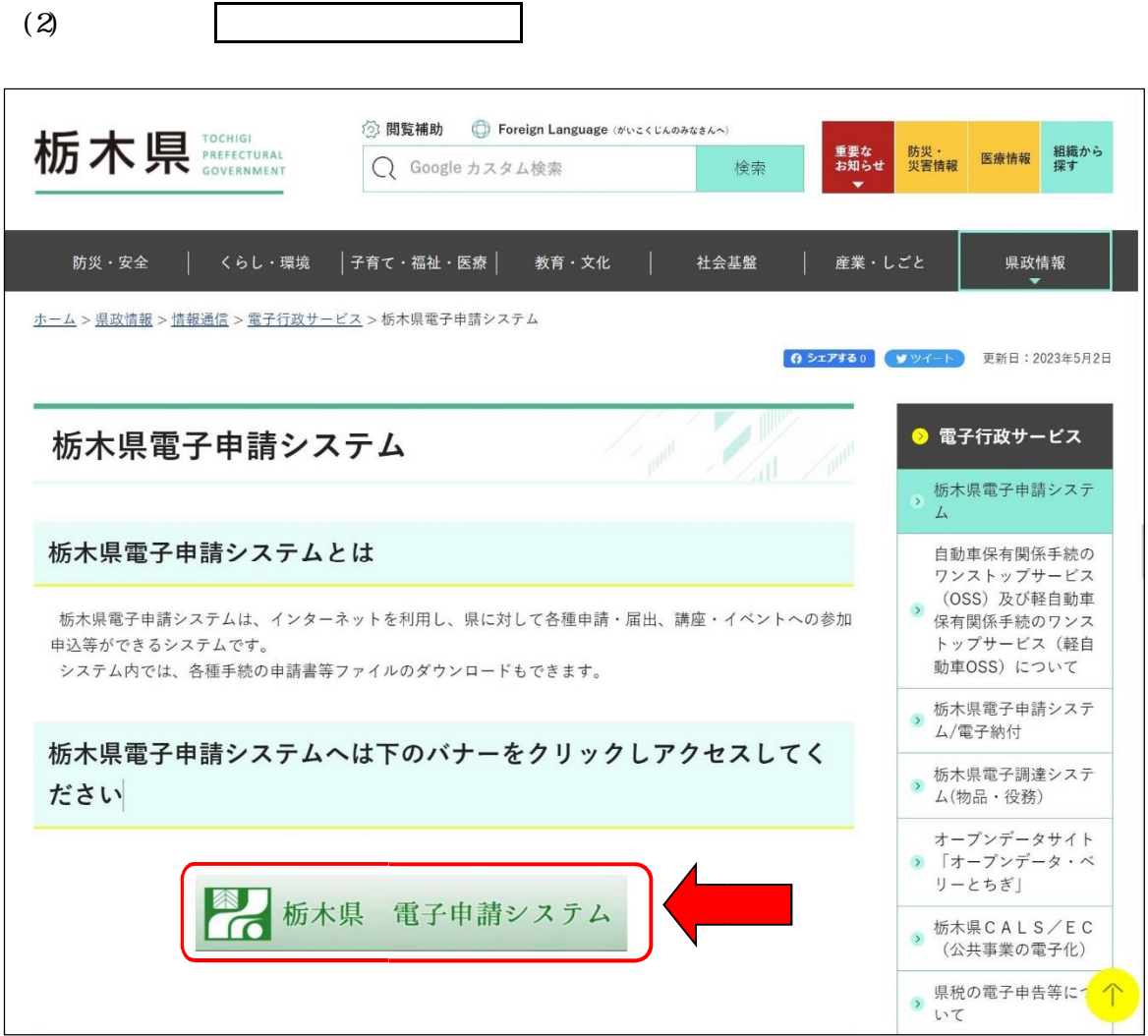

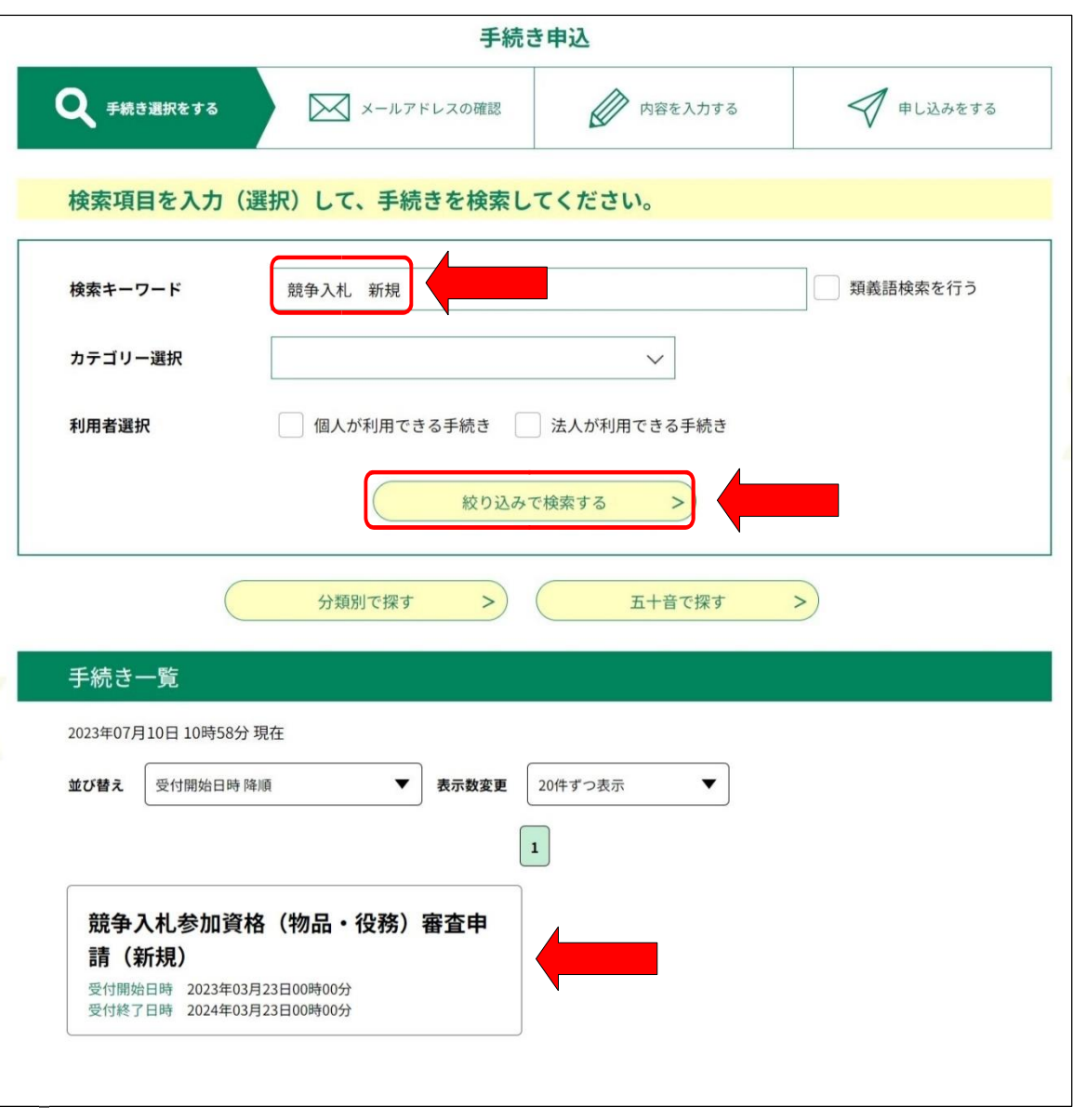

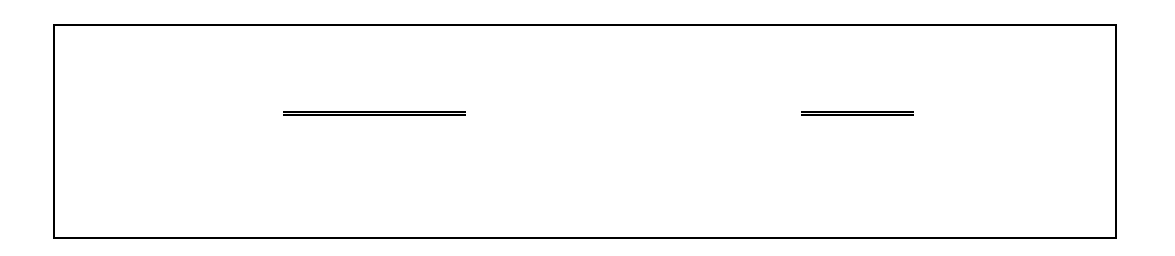

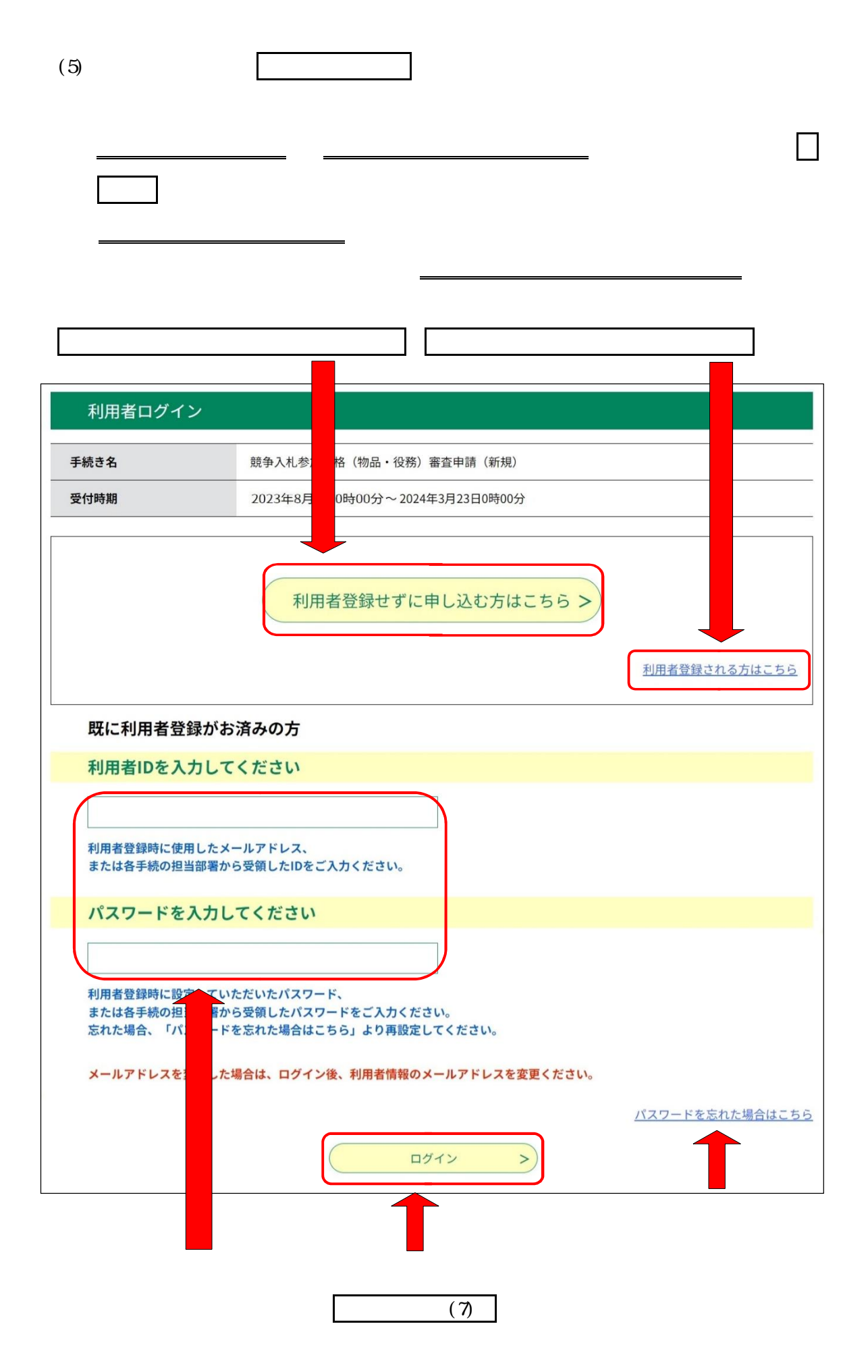

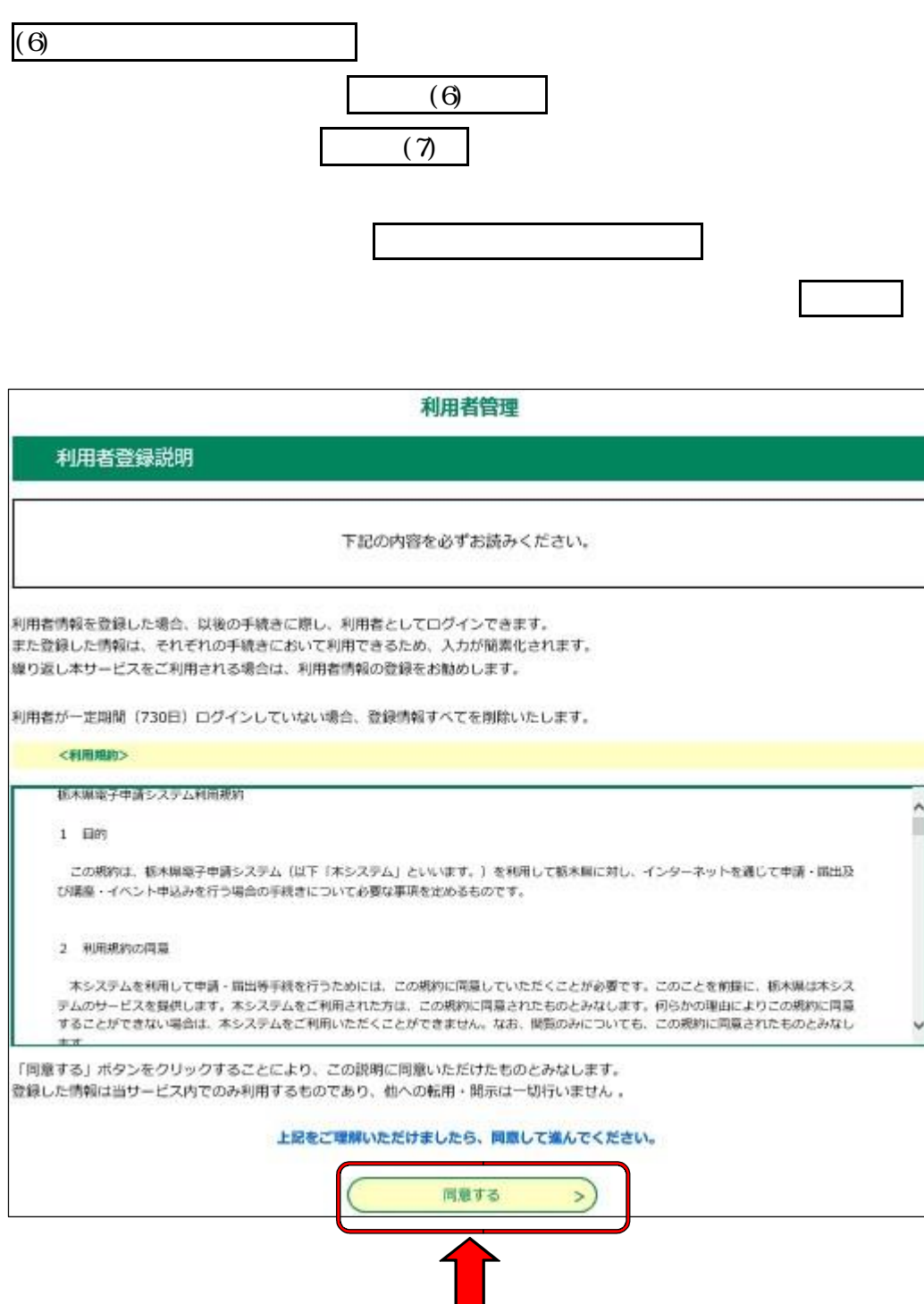

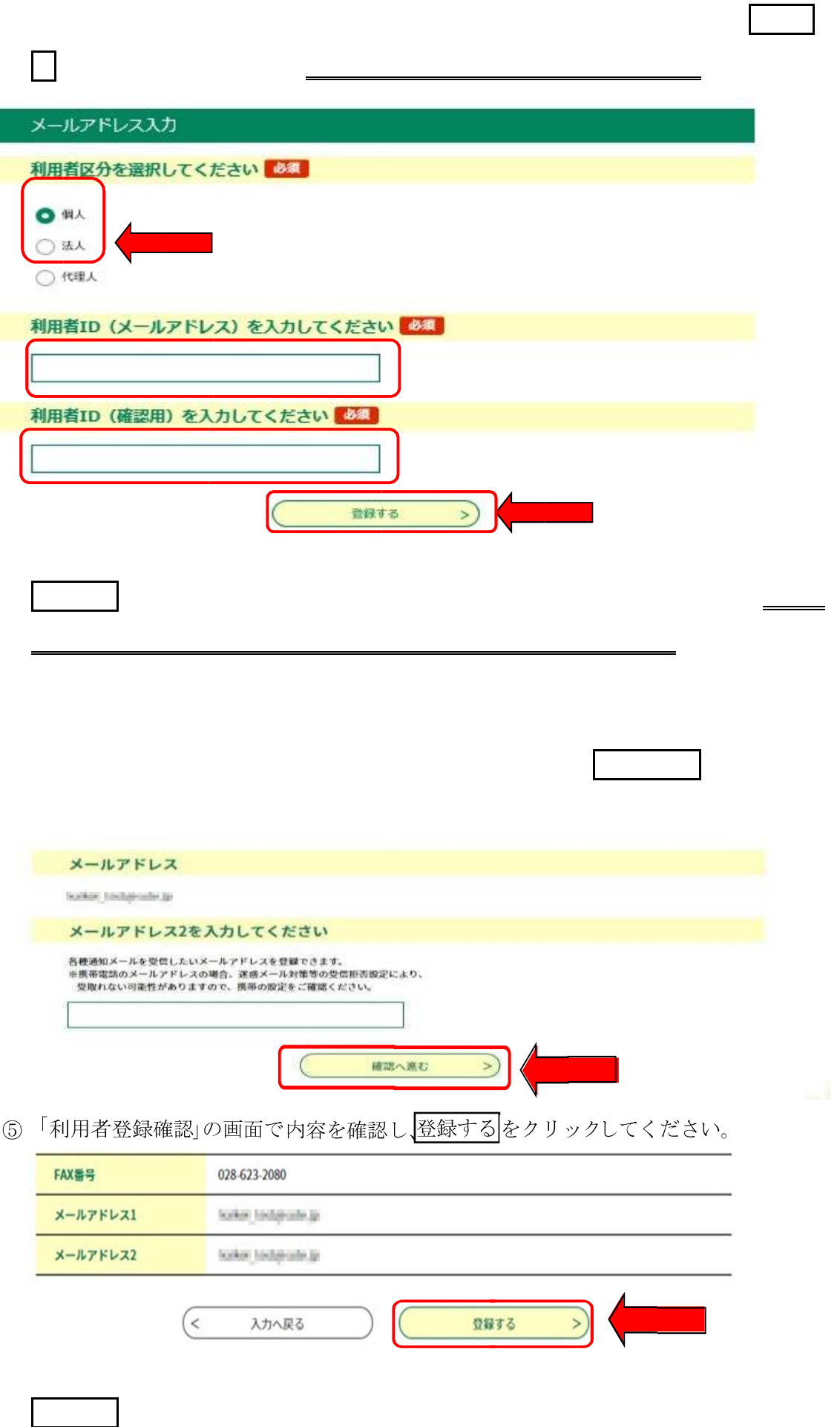

 $\Gamma$ 

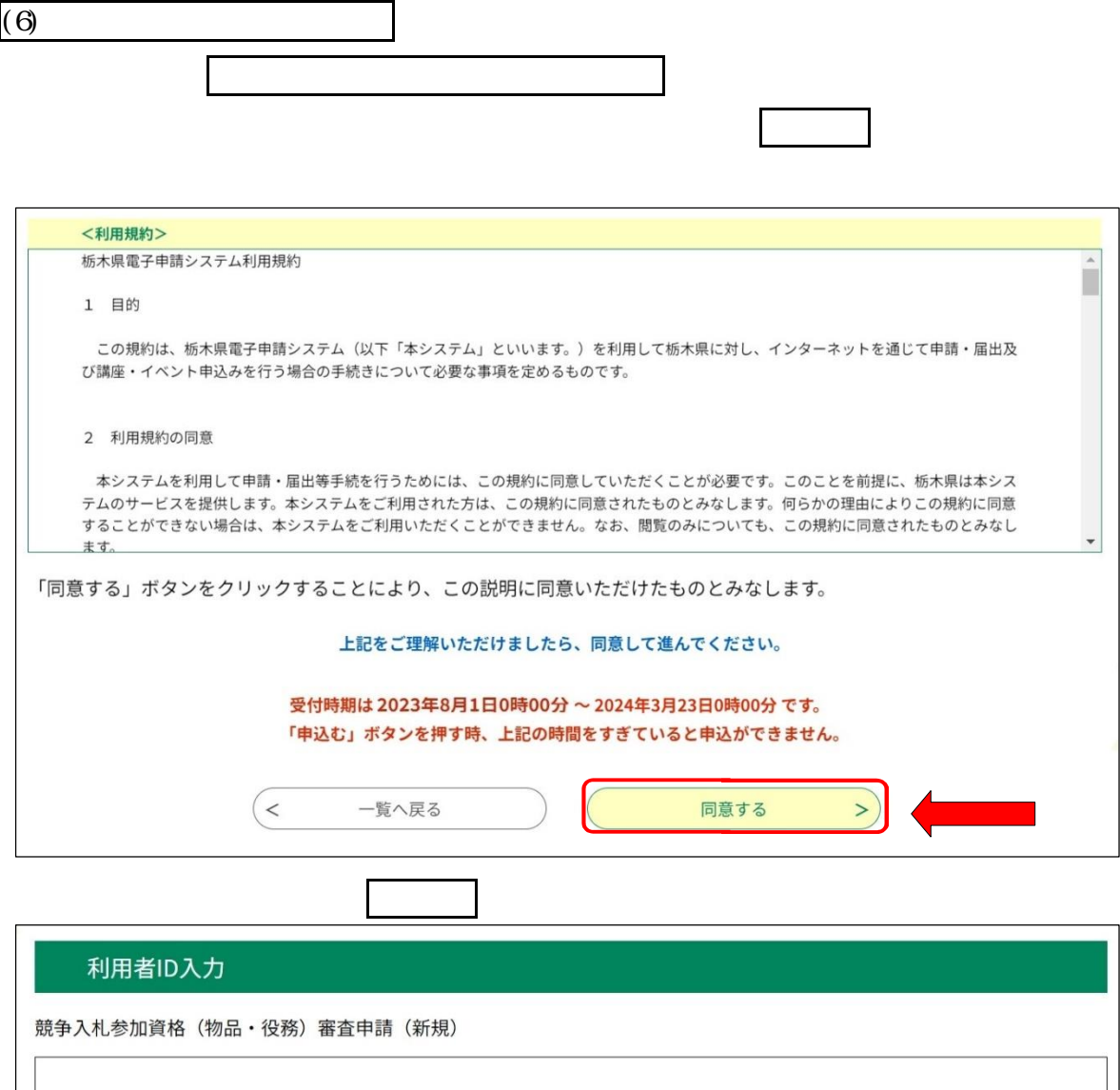

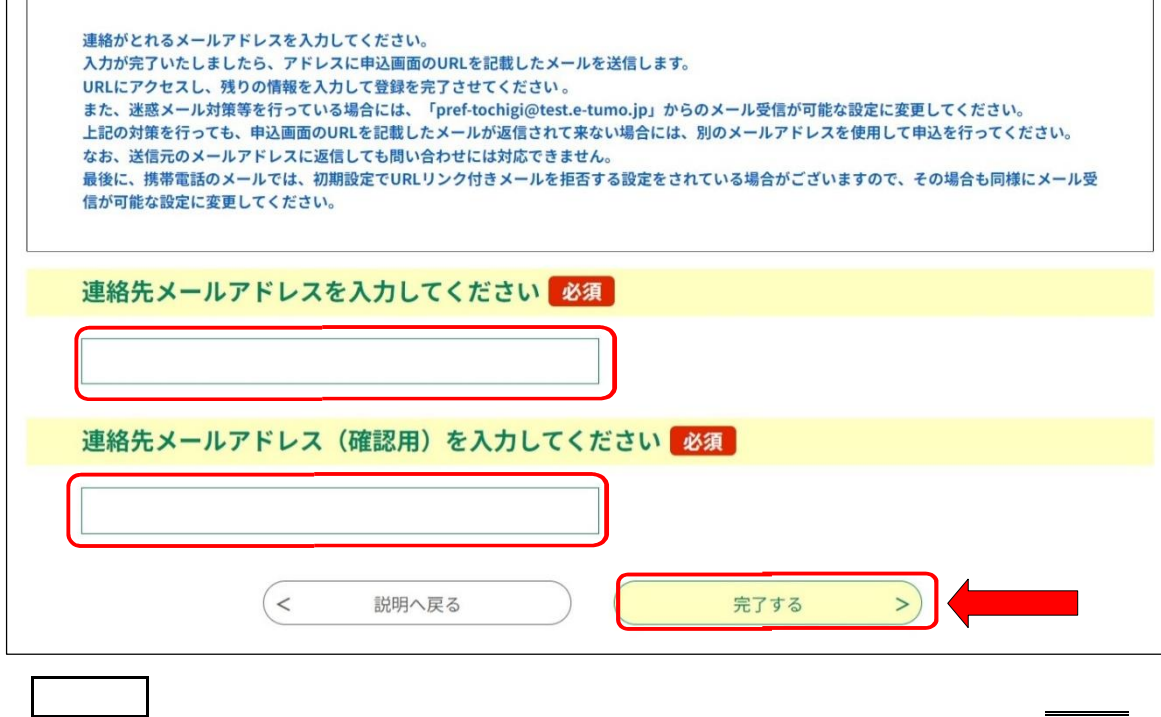

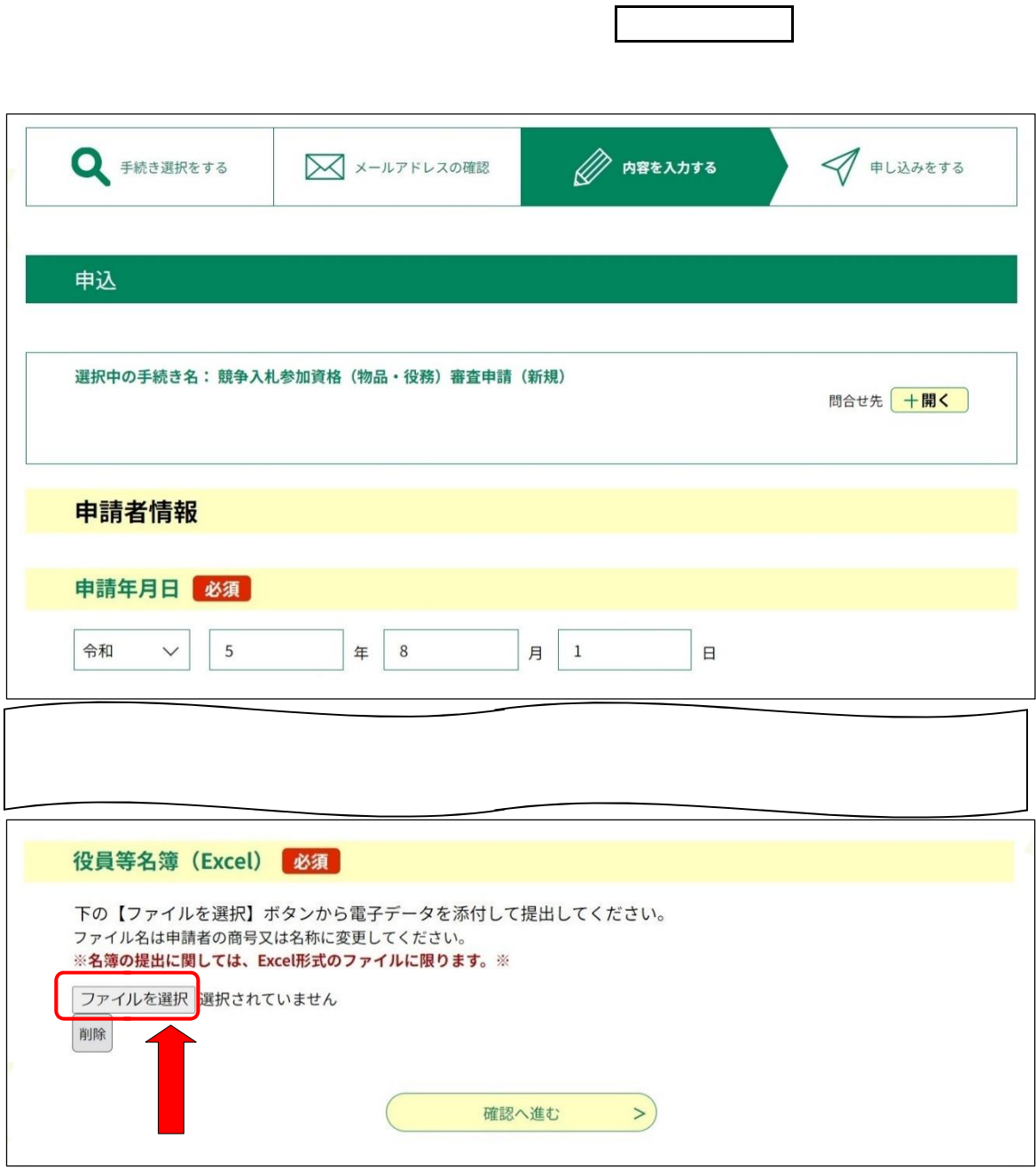

ן

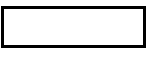

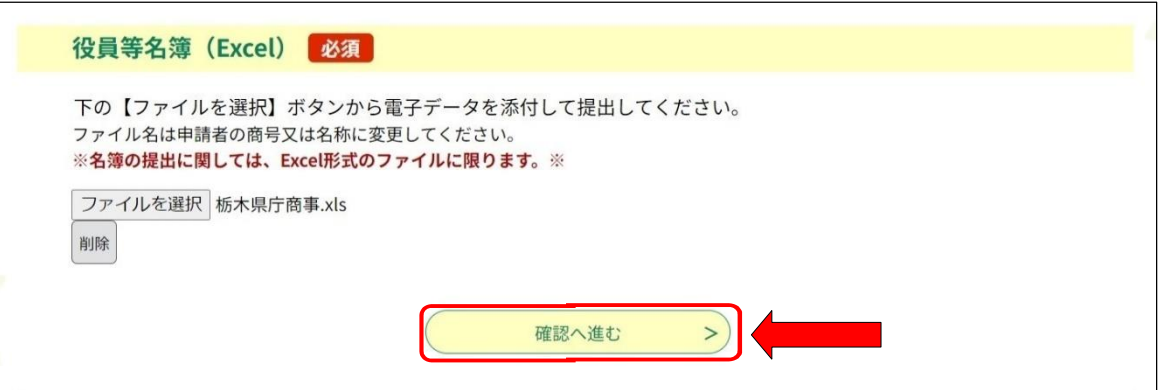

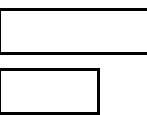

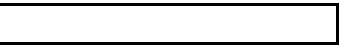

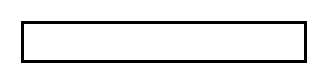

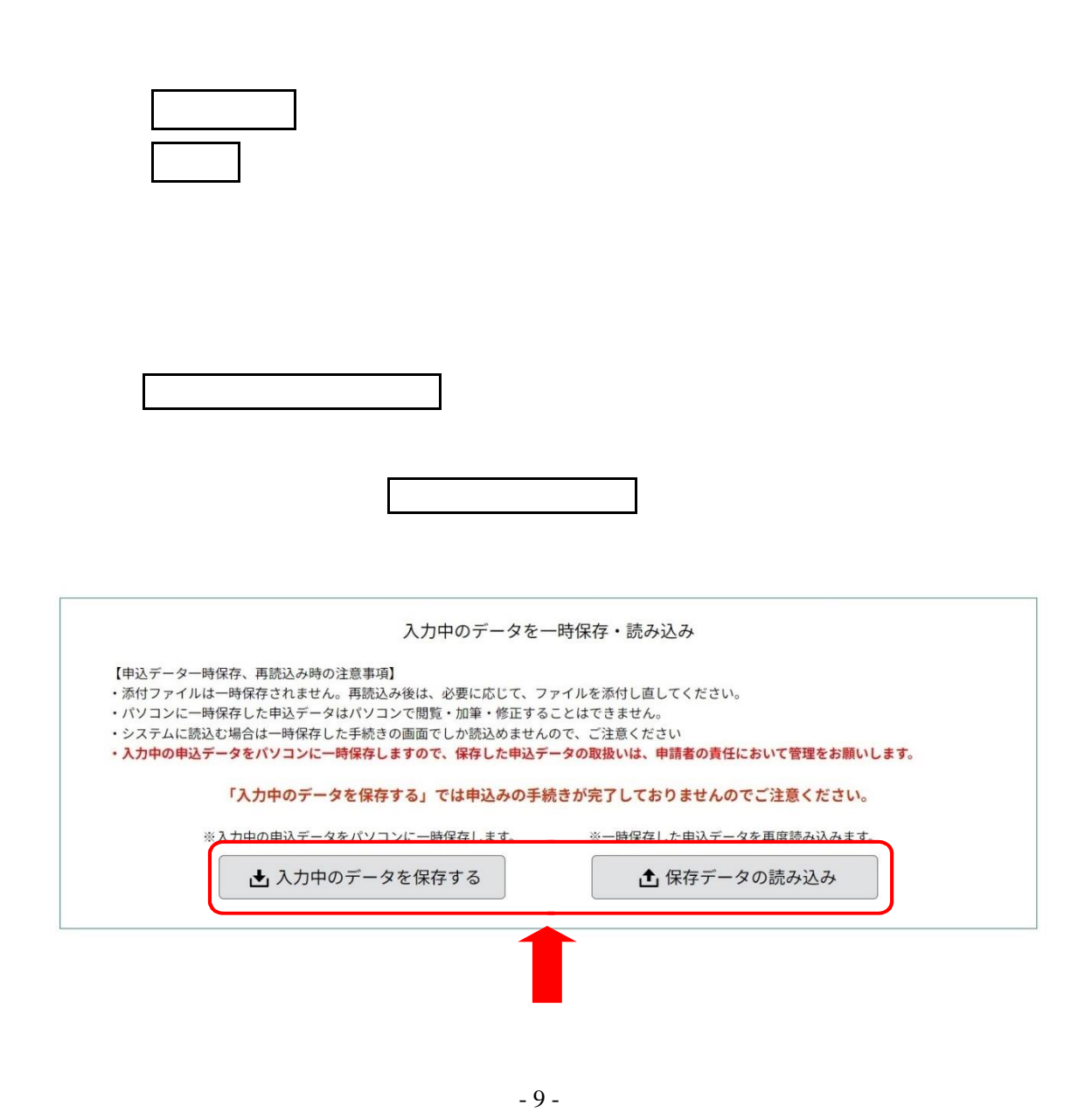

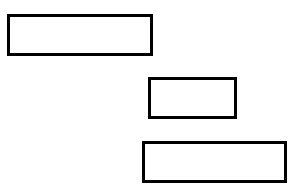

△ メールアドレスの確認

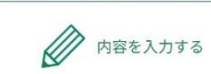

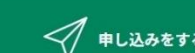

## 申込確認

● 手続き選択をする

競争入札参加資格 (物品·役務) 審査申請 (新規)

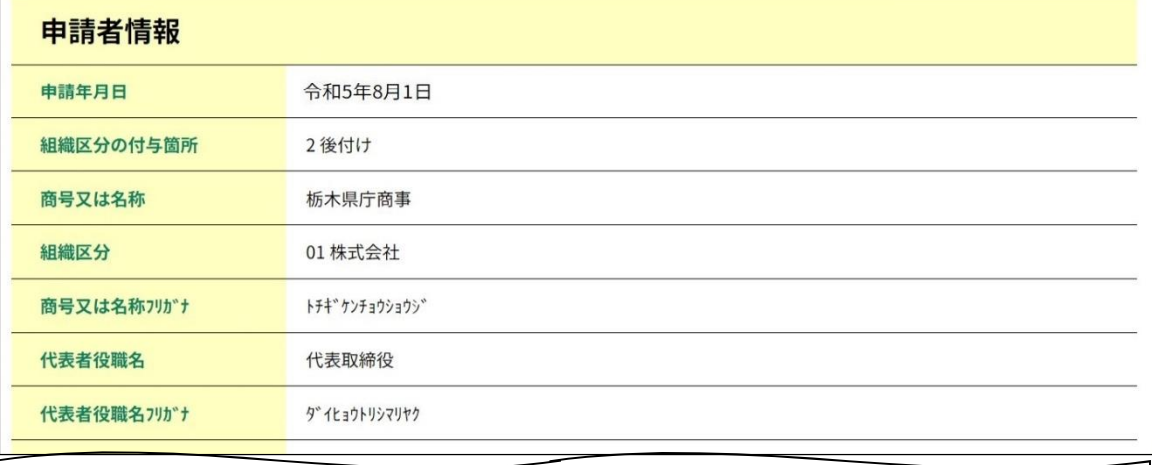

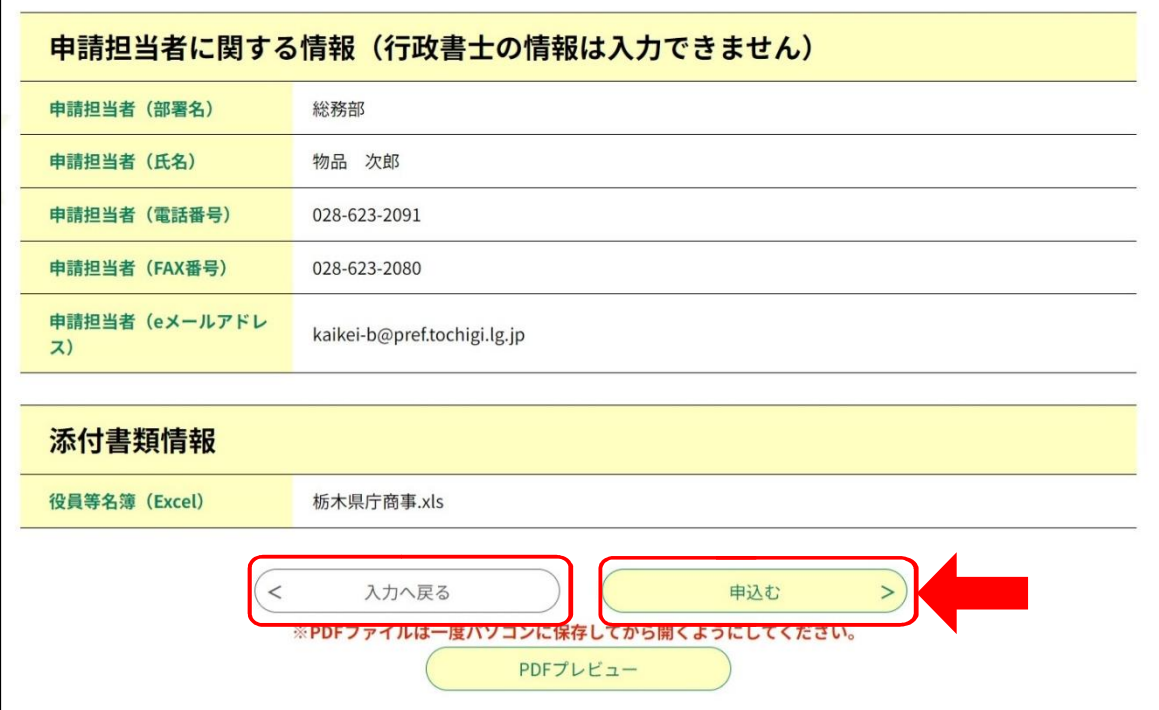

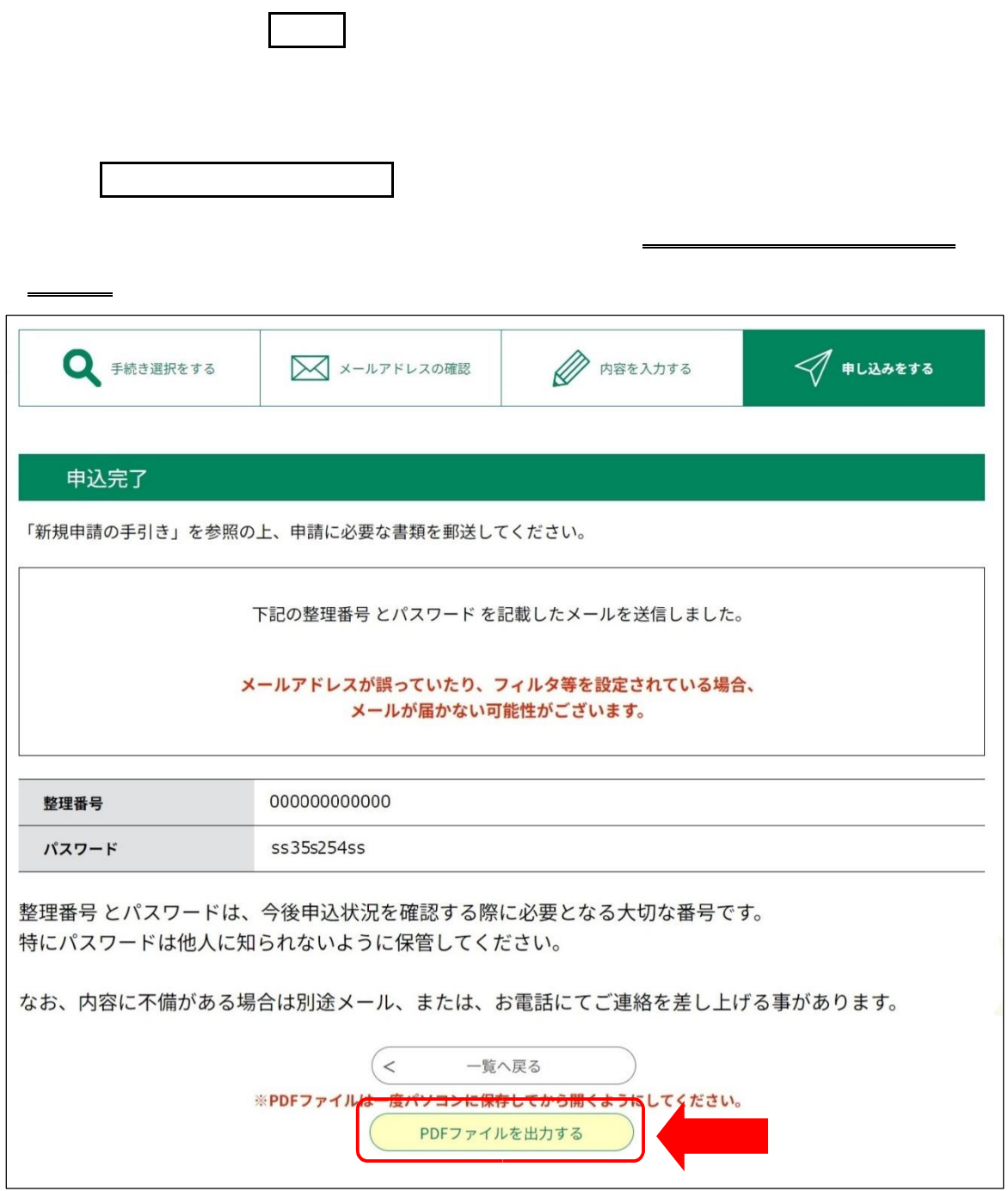

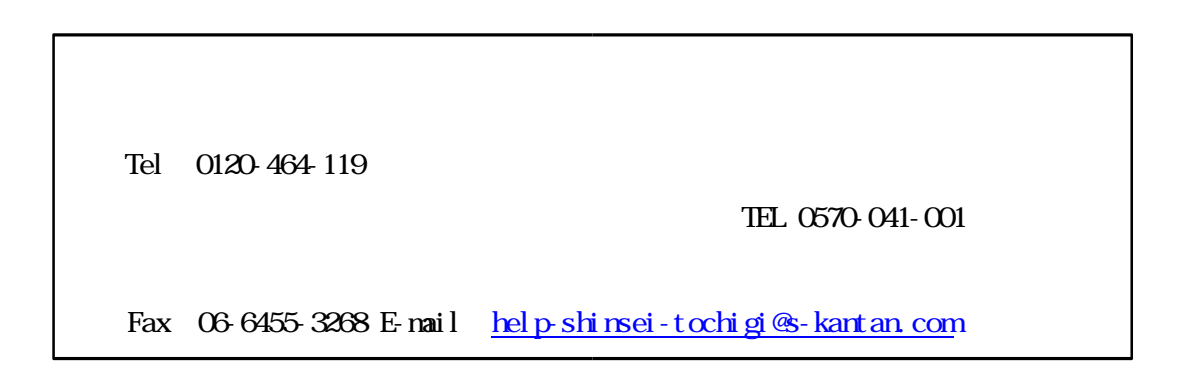